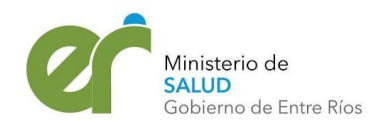

"1983 / 2023 - 40 Años de Democracia"

## **PROCEDIMIENTO PARA AFILIACIONES**

## Paso a paso para **ALTA:**

- 1- Asegurarse de que cobra una PNC.
- 2- Consultar con Incluir Salud si está afiliada/o (esto es una opción, muchas personas no recuerdan/ saben que lo están)
- 3- Descargar la planilla ABM desde la pág. de IS en la sección AFILIACIONES
- 4- Cargar la planilla con los **datos del titular** (sin importar que sea menor de edad) en este caso, firma madre/padre/tutor legal.
- 5- Copia del **último recibo de cobro** donde figure el descuento del Programa Incluir Salud (en la OPP aparece el Núm. de beneficiario para completar en la planilla)
- 6- Copia del DNI del titular.
- 7- Copia DNI de madre/padre/tutor legal según corresponda.
- 8- Copia del CUD si posee
- 9- Certificado de supervivencia en caso de que no haya hecho cambio de domicilio y este no concuerde con el del DNI.

## Paso a paso para **BAJA**:

- 1- Planilla con los **datos del titular** (sin importar que sea menor de edad) en este caso, firma madre/padre/tutor legal.
- 2- Copia del **último recibo de cobro** donde figure el descuento del Programa Incluir Salud
- 3- Copia del DNI del titular.
- 4- Copia DNI de madre/padre/tutor legal según corresponda.
- 5- Copia del CUD si posee.
- 6- Certificado de supervivencia en caso de que no haya hecho cambio de domicilio y este no concuerde con el del DNI.
- 7- Nota en original solicitando la baja del programa con firma y aclaración del titular y/o apoderado en el caso de que corresponda (en la pág. están los modelos para descargar)

Paso a paso para **MODIFICACIÓN**:

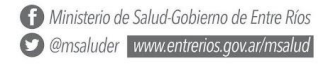

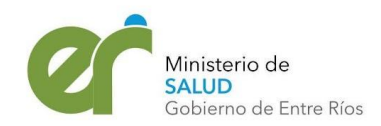

"1983 / 2023 - 40 Años de Democracia"

Este paso se realiza en caso de que el/la titular haya realizado cambio de provincia (UGP) u otro cambio que necesite realizar, especificar el mismo mediante nota.

- 1- Planilla con los **datos del titular** (sin importar que sea menor de edad) en este caso, firma madre/padre/tutor legal.
- 2- Copia del **último recibo de cobro** donde figure el descuento del Programa Incluir Salud
- 3- Copia del DNI del titular.
- 4- Copia DNI de madre/padre/tutor legal según corresponda.
- 5- Copia del CUD si posee.
- 6- Certificado de supervivencia en caso de que no haya hecho cambio de domicilio y este no concuerde con el del DNI.

Paso a paso para afiliaciones **EXTRAORDINARIAS**:

- Es por excepción, según riesgo de vida o atención inmediata.
- Formato virtual (lo enviamos nosotros)
- Planilla con los **datos del titular** (sin importar que sea menor de edad) en este caso, firma madre/padre/tutor legal.
- Copia del **último recibo de cobro** donde figure el descuento del Programa Incluir Salud
- Copia del DNI del titular.
- Copia DNI de madre/padre/tutor legal según corresponda.
- Copia del CUD si posee.
- Certificado de supervivencia en caso de que no haya hecho cambio de domicilio y este no concuerde con el del DNI.
- Nota explicando la necesidad de atención especial, esta puede ser: Historia clínica completa y autorizada, Orden clínica donde indique lo requerido.
- Acreditación del vínculo en caso de que sea un familiar.

Paso a paso para **ADHERENCIAS**:

Hijos menores de edad- cónyuge- conviviente- hijo/a con discapacidad. Adjuntar:

Ministerio de Salud-Gobierno de Entre Ríos O @msaluder www.entrerios.gov.ar/msalud

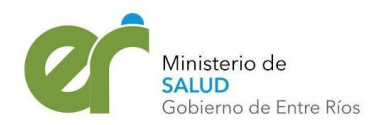

"1983 / 2023 - 40 Años de Democracia"

- Planilla completa con los **datos del titular**
- Copia del DNI ( titular y persona a adherir)
- Ultimo recibo de cobro del titular.
- Acreditación del vínculo (Partida de nacimiento- Unión Convivencial- Cert. de matrimonio)
- Nota explicando la necesidad de atención especial, esta puede ser: Historia clínica completa y autorizada, Orden clínica donde indique lo requerido, adjuntar CUD según corresponda.
- Los datos de la persona a afiliar van en el tercer rectángulo.

## **\*\*Observaciones generales:**

- La documentación se envía en papel.
- La planilla de datos personales tiene que ser la original, el resto de la documentación solo copias.
- Tema firmas: Si el tramite lo inician de manera particular, el titular y/o apoderado legal solo firma donde dice: *"Firma titular de PNC o Apoderado".* En caso de hacerlo por la institución hospitalaria, profesional/director firma donde dice: *"Firma y sello de autoridad competente".*
- En caso de haber tenido cobertura con OS, adjuntar negativa o asegurarse de que no siga apareciendo en el sistema.
- El descuenta en la OPP que aparece de IS es obligatorio y solidario, NO significa que está afiliado al Programa, la misma es voluntaria.
- Si la persona tiene discapacidad, la cobertura es sin límite de edad.
- Se da de baja por mayoría de edad.